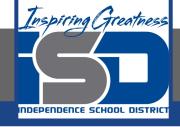

### **Math Virtual Learning**

### Algebra 2A Add Polynomials

April 7, 2020

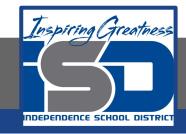

Lesson: April 7, 2020

Objective/Learning Target: Students will add polynomials.

#### Bell Work

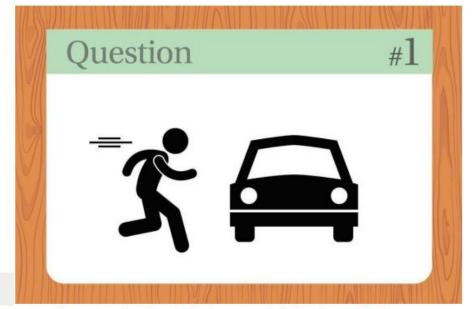

A man pushes his car to a hotel and tells the owner he's bankrupt. Why?

## To get started, you will need to watch these videos:

- Video #1 -- Adding Polynomials
- Video #2 -- Khan Academy Adding Polynomials

#### Now let's try a few problems on your own.

$$(9x^3 + 5x^2 + 10x) + (-2x^3 + 9x - 6x^2)$$

$$(6x^3 - 3x^2 + 8) + (-3x^3 - 6x^2 + 2)$$

$$(5x^3 + 5x^2 + 6x) + (-2x^3 - 3x^2 + 3x)$$

$$(7x^3 + 5x + 3) + (-2x^3 - 3x^2 + 3x)$$

# Once you have finished, you may check your answers.

$$7x^{3} - x^{2} + 19x$$

$$3x^{3} - 9x^{2} + 10$$

$$3x^{3} + 2x^{2} + 9x$$

$$5x^{3} - 3x^{2} + 8x + 3$$

If you missed any of the problems, check your math and re-watch the videos if necessary.

#### **Additional Practice**

Click the link for <u>additional practice adding polynomials</u>.

You will get feedback on your answers!